# Calle Mayor Incoming 6th Grade Class Selection

**Welcome to Calle Mayor Middle School.**

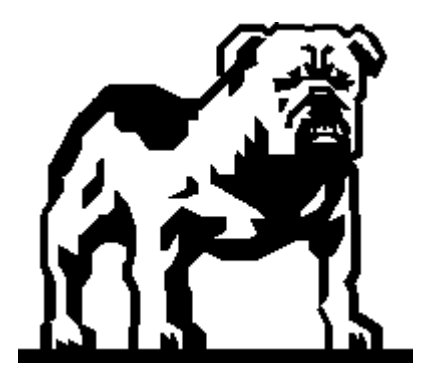

Where do we find out about all the cool classes at Calle Mayor?

- All Class information can be found on the Calle Mayor Website: <https://www.tusd.org/schools/calle-mayor/index>
- Some helpful information for understanding our elective classes: Click on the **PARENT** section, titled "**ELECTIVE CLASS Descriptions**".
- Some helpful information for understanding our math pathways: This can be found on the "**PROGRAMS",** section the "**Math Department Page**".
- The **Incoming 6th Grade Parent Night Presentation, Virtual Tour** and this **Incoming 6th Grade Class Selection** powerpoint can be found on the Calle Mayor website.

Login and Password: You will need your Login(Student ID) and Password. If you do not have these, you can contact your child's CURRENT school secretary. Incoming 6<sup>th</sup> grade students will need to contact their current Elementary

School for this information.

- POWERSCHOOL website, to LOGIN is located at: <https://ps.tusd.org/public/>
- There is an additional link on the Calle Mayor Main Page Website: [https://www.tusd.org/schools/c](https://www.tusd.org/schools/calle-mayor/index) [alle-mayor/index](https://www.tusd.org/schools/calle-mayor/index)

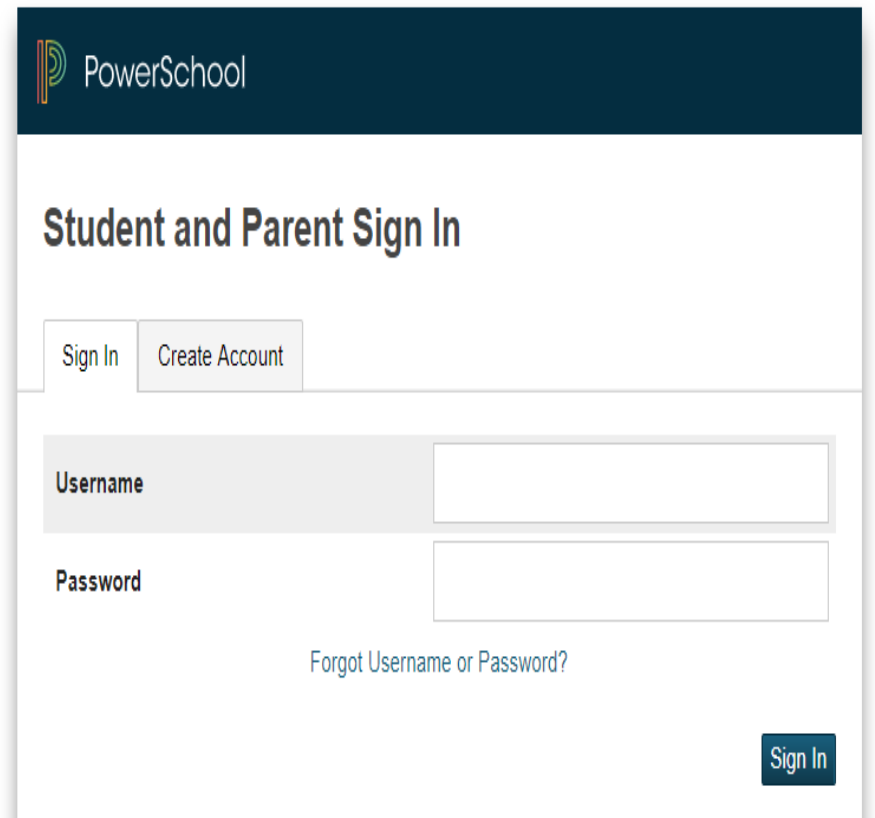

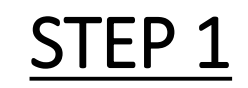

## Under the **"NAVIGATION"** tab

## Click on the **"CLASS REGISTRATION"** link.

PowerSchool

#### **Navigation**

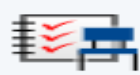

Grades and Attendance

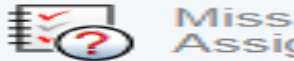

ing gnments

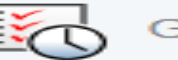

**Grade History** 

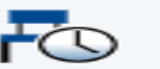

**Attendance History** 

Teacher Comments

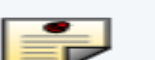

**School Bulletin** 

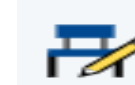

 $=$ 

Class

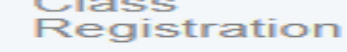

My Schedule

原草原

School Information **Welco**  $2018 - 2$ 

Welcome Calle May

**6th Grade Co** 

All students History, Mat

#### **6th Grade Ca**

Math 6 is no **Torrance Ur** extremely ri need to rusl middle schc set students race to see school, adv guaranteed

The **Welcome to Calle Mayor Middle School Class Registration**  screen will appear.

All students are pre-registered for ENG/LA 6, Science 6, Soc. Studies 6 and PE 6.

#### Welcome to the Calle Mayor Middle School Class Registration System for 2018-2019

Welcome to Calle Mayor Middle School, please register for your classes. Elective Information can be found at the Calle Mayor Website: www.callemayormiddleschool.org in the Parent tab, near the bottom of the page.

View course requests

フマ **6th Grade Core Courses ENG/LA6 SCIENCE 6 PE 6 SOC STUDIES 6** 0929 - 10 credits 0939 - 10 credits 0943 - 10 credits 0945 - 10 credits All students are required to take English, Science, History, Math and PE. Click the edit button to request a course  $\Rightarrow$  $\mathscr{S}$  . 6th Grade Calle Mayor Math Math 6 is not your regular math class, by design Torrance Unified School District's Math 6 class is extremely rigorous and demanding. There is no need to rush students in math, the purpose of the middle school is build a solid foundation in math to set students up for success in high school. It is not a race to see how much math you can take in middle school, advancement in math in high school is guaranteed for ALL students regardless of the math class that they take in middle school. There is no college advantage to placing your child in advanced math in the middle school, advancement in middle school too early can actually damages the child's future in math. The 6th Grade will not be the last opportunity your child will have to advance in math.

Look for the RED exclamation point with the pencil, these will be the areas that will require you to select a class.

#### **Click on the PENCIL and a**

screen will come up for you to make a selection from.

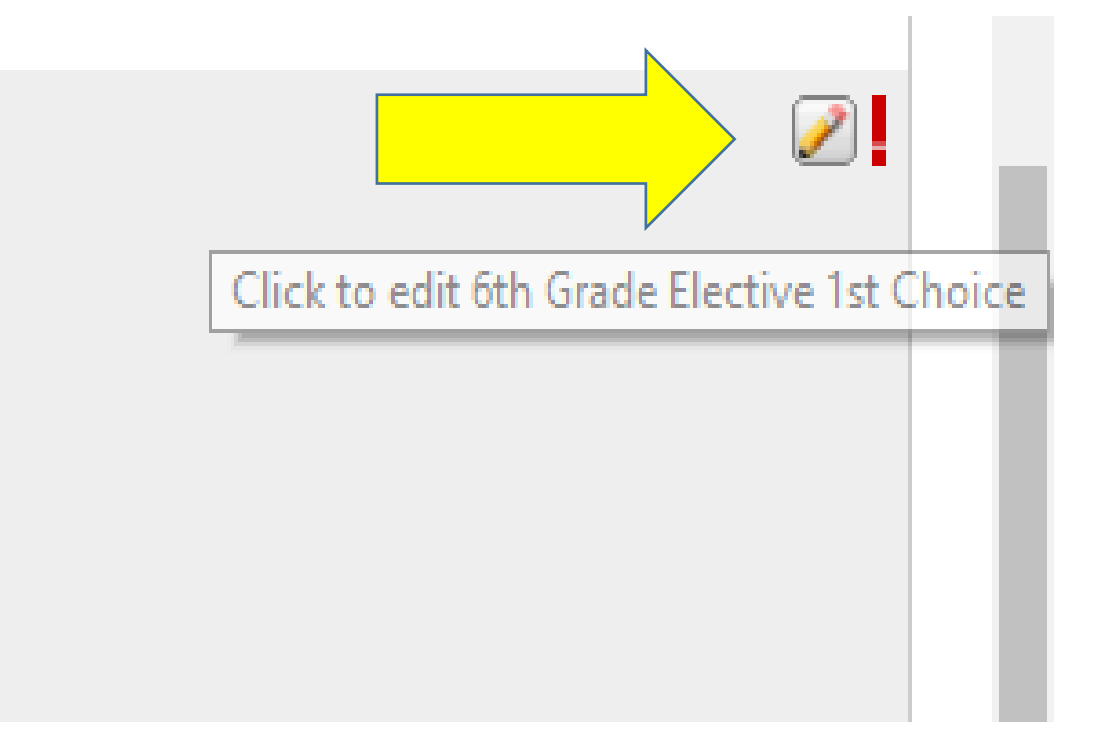

Once you click on the pencil, this screen will pop up for you to select your class.

Select ONE of the boxes for the COURSE that you would like to take for next year.

#### 6th Grade Elective 1st Choice

Each student will receive 1 elective class, please choose your first elective choice. Every effort will be made to give your child their first elective choice. Enrichment is a combination of wood-shop, life management and either computers or achievement.

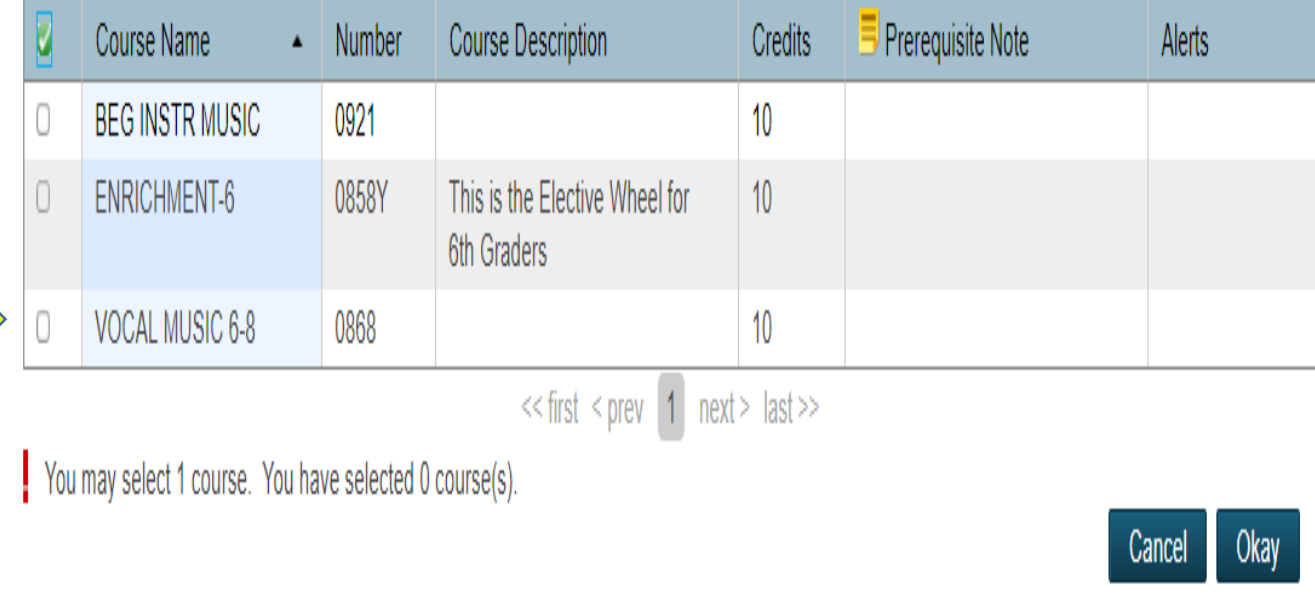

Click OKAY when you are done.

#### **You will need to repeat these**

**steps for all sections.**

#### **Sections that require these actions: Math and Electives.**

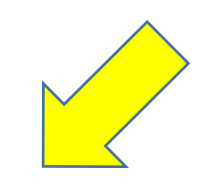

## Click the edit button to request a course  $\Rightarrow$  $\mathcal{E}$ 6th Grade Elective 1st Choice Each student will receive 1 elective class, please choose your first elective choice. Every effort will be made to give your child their first elective choice. Enrichment is a combination of wood-shop, life management and either computers or achievement.

The RED exclamation point will change to a GREEN check, once you have completed each section that requires a selection.

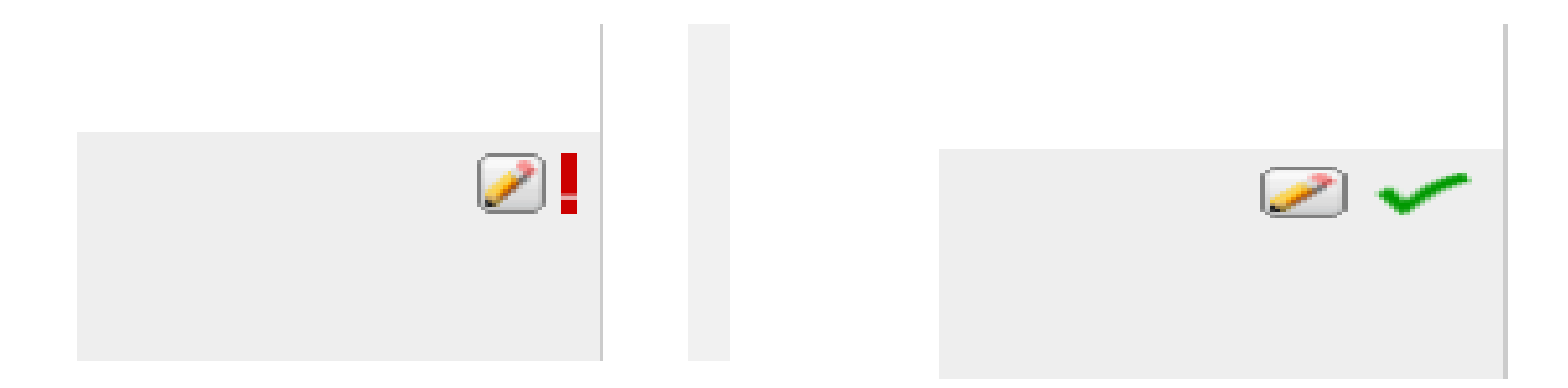

Congratulations!! You have just selected your classes for the next school year.

- Common Questions: Can you do this more then once?
- Answer: YES, you can go in and change your selections until **23 MAY.**

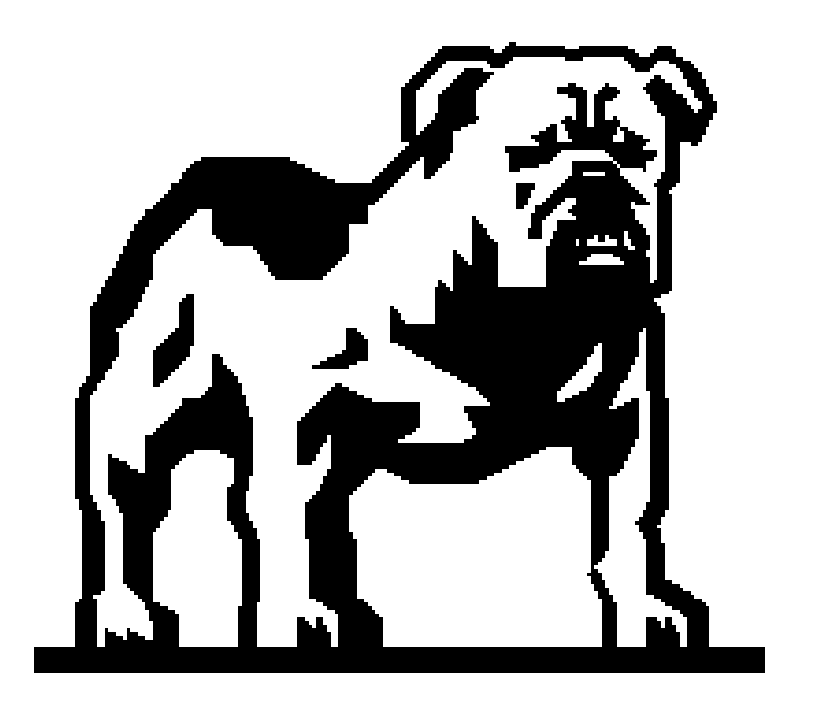